# **Convert Statement**

## Description

Converts one set of characters in a string to another set.

### **Syntax**

**Convert** charset1 To charset2 In string

#### **Parameters**

The Convert statement has the following parameters.

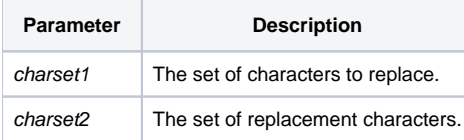

For each character in the string, if that character is found in charset1, it is replaced with the corresponding character from charset2.

If the number of characters specified in charset1 exceeds the number of characters specified in charset2, each character that has no corresponding replacement specified in charset2 will be deleted from the variable string.

#### See also

#### [Swap](https://wiki.srpcs.com/display/Commands/Swap+Statement)

#### Example

\* step-up a delimited array convert @vm:@svm to @fm:@vm in Array \*uppercase the LoginID variable Convert @LOWER\_CASE to @UPPER\_CASE In LoginID \*remove spaces an punctuation from the sentence variable Convert " , . ; : " to " " in sentence